# **Kepler - Bug #2531**

# **The link from Kepler intro page to the Ptolemy quick links page is broken**

08/31/2006 05:44 AM - Ilkay Altintas

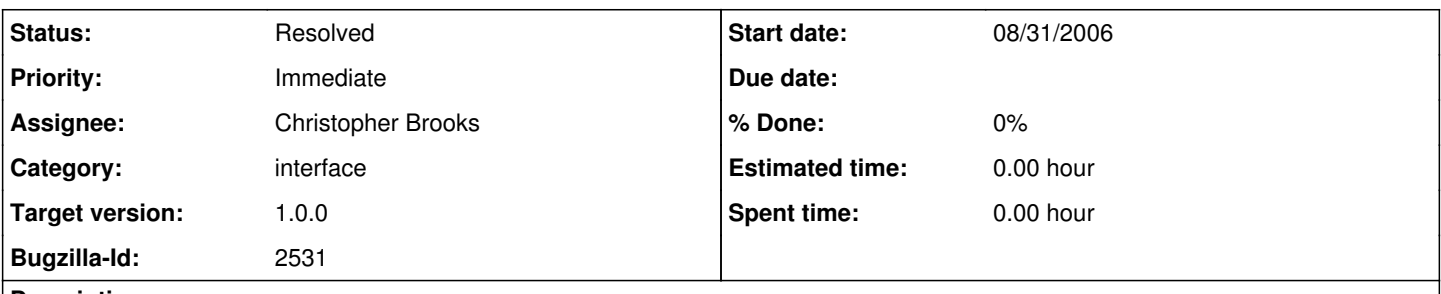

# **Description**

The Ptolemy quick links page doesn't pop up from the Kepler intro page (Getting Started link from the start up window). I don't know who is in charge of the splash screen after Matthew and Nandita. So I assigned it to myself for now.

# **History**

## **#1 - 09/01/2006 10:05 AM - Laura Downey**

The link to the ptolemy quick links page was never slated to be included in the welcome screen. We did talk about putting it as a menu item on the help menu as a reference but we didn't go any farther than the discussion.

## **#2 - 01/16/2008 12:01 PM - Dan Higgins**

The broken link was removed from the intro page.

## **#3 - 01/16/2008 01:11 PM - Christopher Brooks**

BTW - I think Kepler loses something by not having the Ptolemy demos available. There are plenty of demos and they are of use to people building models.

## **#4 - 01/16/2008 01:22 PM - Dan Higgins**

Comment [#3](https://projects.ecoinformatics.org/ecoinfo/issues/3) about the Ptolemy links is certainly valid. There is the issue about making sure all the Ptolemy example workflows are in the Kepler distribution and do not add too much to the distribution size.

I will reopen the bug until these issues are resolved.

#### **#5 - 01/29/2008 01:04 AM - Christopher Brooks**

Ok, I spent a little time tuning up the demos. - The Kepler configuration now includes classesToRemove, which is an ArrayToken that contains Strings that name classes that should be removed by MoMLFilter. This allows us to strip the code generator out of models and thus share models that have the code generator.

- A few other cleanups

The next step is to pare down ptolemy.jar. I removed about a 1Mb of stuff, though more could easily be removed.

One issue is that because the SVG icons and the Ptolemy icons do not have the same origin, the Ptolemy models look a little funny. I'm willing to live with that.

#### **#6 - 02/04/2008 01:04 PM - Chad Berkley**

retarget to 1.0

## **#7 - 04/02/2008 08:51 AM - Chad Berkley**

Ilkay will take this on. We basically need to make sure that any ptII demos that are actually linked to the kepler documentation actually work in kepler. if they don't the link needs to be removed.

## **#8 - 04/02/2008 10:16 AM - Christopher Brooks**

This bug could be assigned to me.

I just added CCodeGenerator to this list of classes to be

excluded in: kepler/configs/ptolemy/configs/kepler/configuration.xml This change should go into Kepler 1.0.

To check this: 0) Edit build.xml and change <jvmarg value="-Xmx512m"/> <jvmarg value="-Xss5m"/> to: <jvmarg value="-Xmx1024m"/> <!--jvmarg value="-Xss5m"/ --> 1) Do "ant run-dev:, then click on Documentation 2) Click on "background information on Ptolemy" 3) Click on "Copyright" 4) Click on "Copyrights" at the bottom 5) On the line "ptolemy/configs/doc/completeDemosPtinyKepler.htm" click on "Open the .htm, .html, .xml and .pdf" All the demos will open.

# **#9 - 04/02/2008 10:30 AM - Christopher Brooks**

This bug is ready to be closed. It should be checked in the release branch and then closed.

# **#10 - 04/15/2008 06:59 PM - Christopher Brooks**

I checked this in Kepler-1.0.0 and the Ptolemy demos all open. I'm closing this bug.

# **#11 - 03/27/2013 02:20 PM - Redmine Admin**

Original Bugzilla ID was 2531